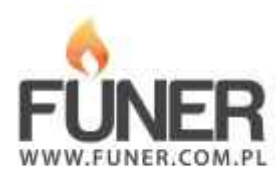

**Kod QR**

Wydrukuj i umieść na nagrobku:

## **Dr. inż Jan Szklarski**

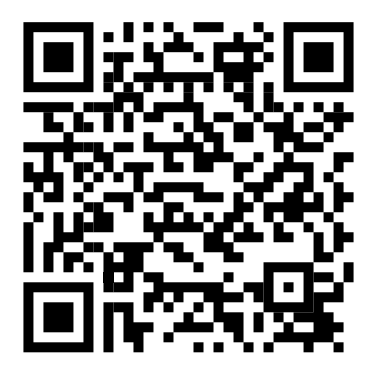